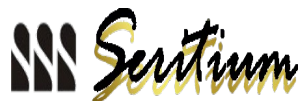

# ARDUINO Electronica al alcance de todos/as

# **TERMÓMETRO**

**PROYECTO INTEGRADO: Programación y Electrónica Digital. 2º BAC.** 

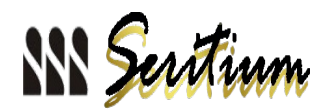

# INTRODUCCIÓN

#### **¿Qué es ARDUINO?**

ARDUINO es un microcontrolador fácil de programar y de código libre.

Posee 14 pines de salida o entrada digitales, algunos de ellos configurables también como salidas analógicas.

A los que hay que añadir 6 pines de entrada analógicos.

ARDUINO trabaja con tensiones entre 0 y 5 Voltios.

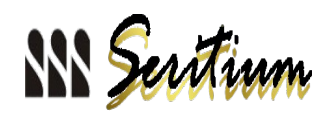

# Estudio de una NTC

#### **Resistencia NTC (Negative Temperature Coefficient)**

Es un dispositivo electrónico cuya resistencia DISMINUYE al aumentar la TEMPERATURA.

Sigue la ley matemática:  $\frac{1}{T} = \frac{1}{T_0} + \frac{1}{B} \ln\left(\frac{R}{R_0}\right)$ 

Medimos R<sub>0</sub>=14,75KΩ a T<sub>0</sub> = 273,15 K = 0° C, usando una mezcla de agua-hielo donde sumergimos la NTC. Asimismo, medimos R a temperatura ambiente: T = 20,5  $\degree$  C = 293,65 K  $\rightarrow$  R = 6,62 KQ. Con estos datos calculamos el parámetro B = 3140 K.

*Nota del profesor:* el cálculo preciso del parámetro B requeriría un estudio matemático que supera los conocimientos de 2º BAC, a saber, la obtención experimental de R a varias temperaturas y un análisis de regresión lineal y cálculo de errores, lo cual permitiría establecer la precisión y fiabilidad de nuestro termómetro.

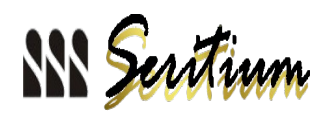

 $V_{A_o} =$ 

### Montaje del circuito

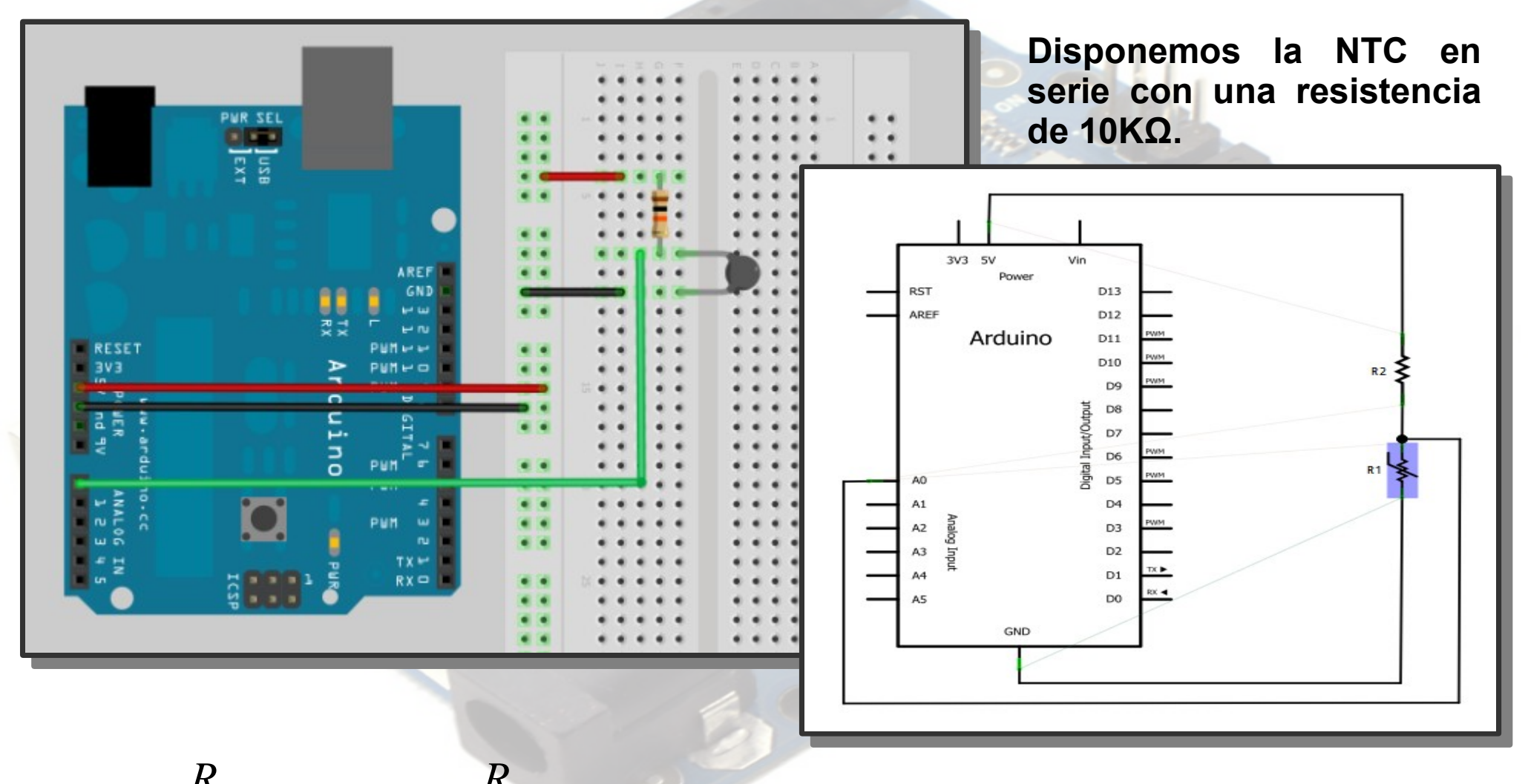

 $R_1$  $R_1 + R_2$  $\cdot$ -5V $=$ *R*1  $R_1$ +10K Ω  $\cdot \cdot 5\mathrm{V}$  Valor del Divisor de tensión

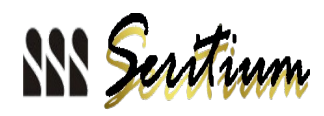

### Rango de valores

1<sup>o</sup>) Para dos valores de temperatura, 0<sup>o</sup> C y 50<sup>o</sup> C, extremos los cuales no creemos que se alcanzarán en las medidas de temperatura:

 $R_o = 14,75 K \Omega$  *a*  $T_o = 273,15 K$   $R_{50^{\circ}C} = 2,49 K \Omega$  *a*  $T = 323,15 K = 50^{\circ}C$ 

2º) Para esos dos valores, calculamos el divisor de tensión V

$$
V_{Ao_{\text{ov}}} = \left(\frac{14,75 \, K\,\Omega}{14,75 \, K\,\Omega + 10 \, K\,\Omega}\right) \cdot 5 \, V = 2,9798 \, V \qquad V_{Ao_{\text{so}}c} = \left(\frac{2,49 \, K\,\Omega}{2,49 \, K\,\Omega + 10 \, K\,\Omega}\right) \cdot 5 \, V = 0,997 \, V
$$

3º) ARDUINO lee valores entre 0 y 1023. Convierte los valores de tensión de 0 a 5 V en números en ese intervalo. Luego obtendremos valores de lectura entre:

$$
L_{A_{o_{\text{ov}}} = 2,9798 V} \cdot \frac{1023}{5 V} \approx 609
$$
 
$$
L_{A_{o_{\text{SO}c}}} = 0,997 V \cdot \frac{1023}{5 V} \approx 204
$$

4º) Tenemos pues una variabilidad de 405 valores registrables en 50º C de rango. Obtenemos una precisión de 8 valores por grado centígrado.

5º) Teóricamente pueden alcanzarse valores a temperaturas más extremas. Por ejemplo, 50KΩ a -26,2ºC y 677Ω a 100ºC: 852 - 64

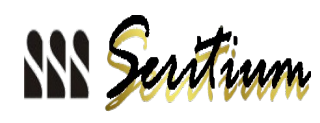

## Programa para ARDUINO

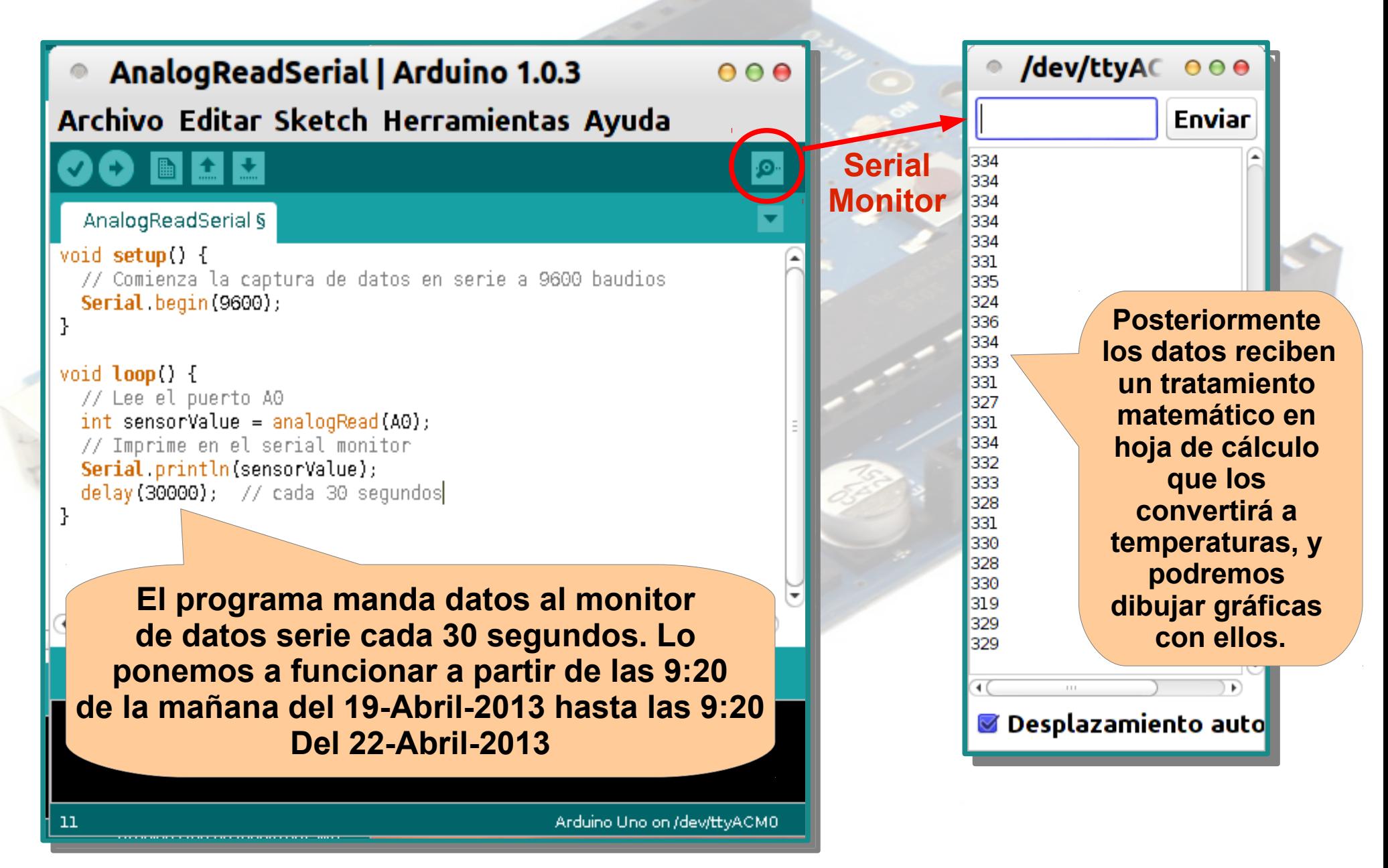

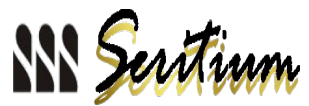

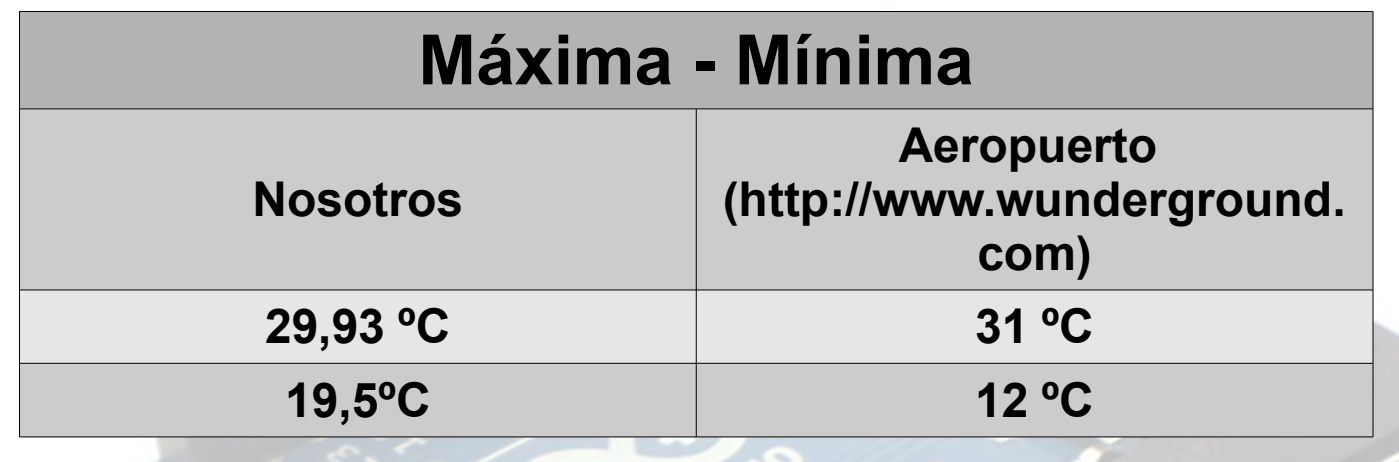

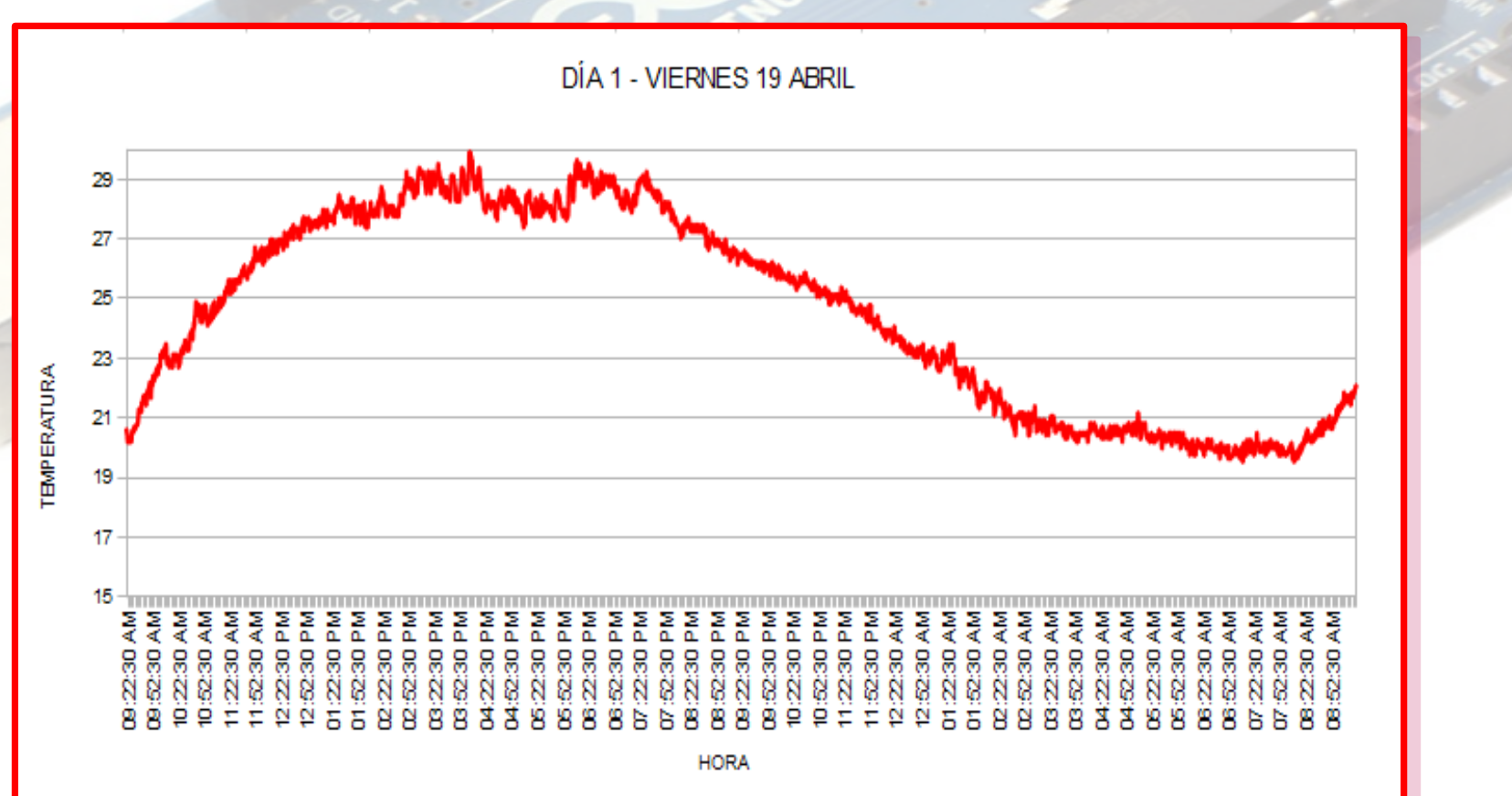

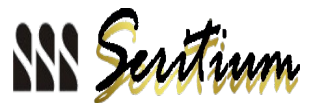

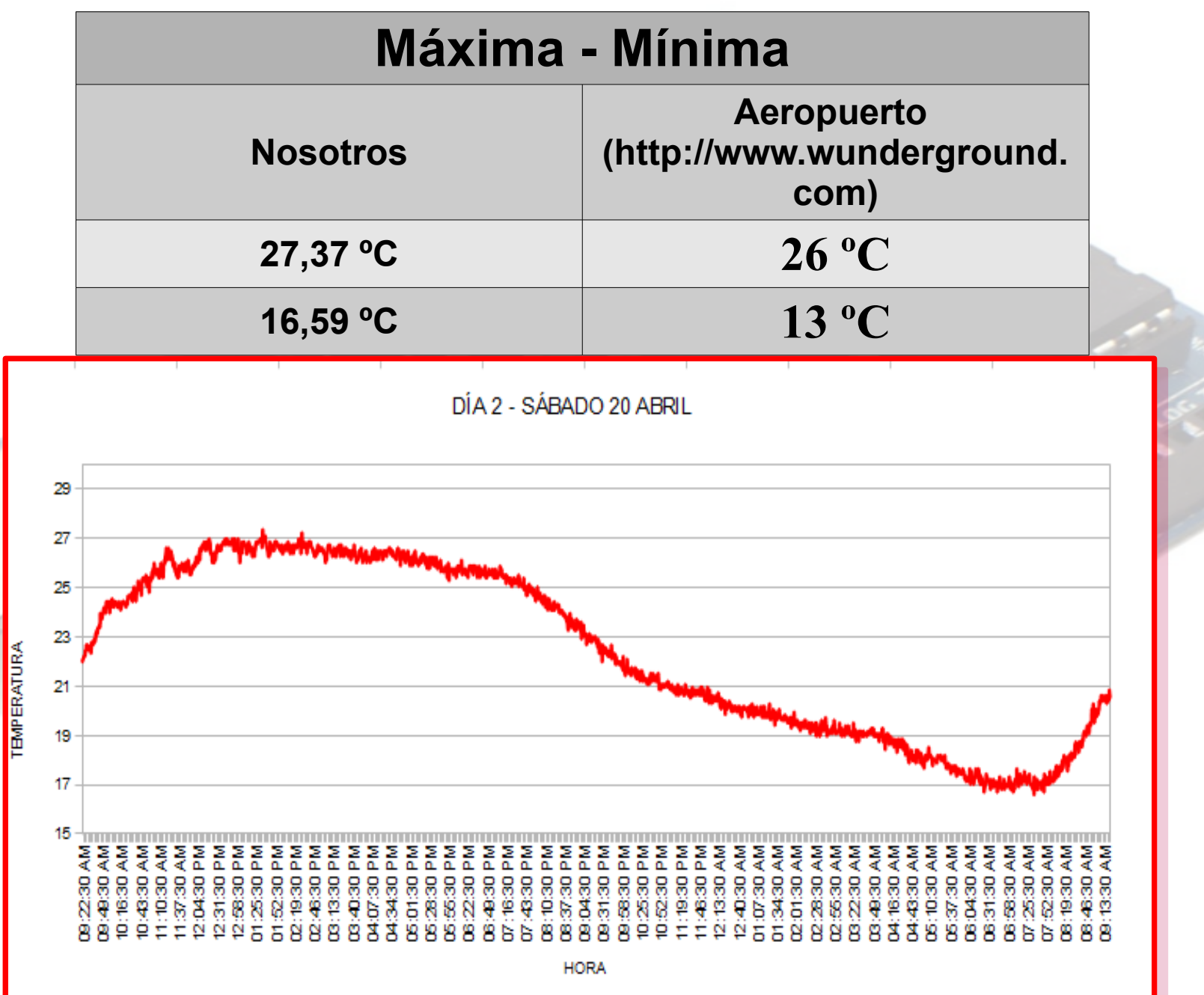

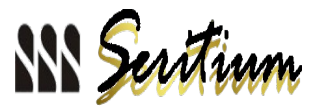

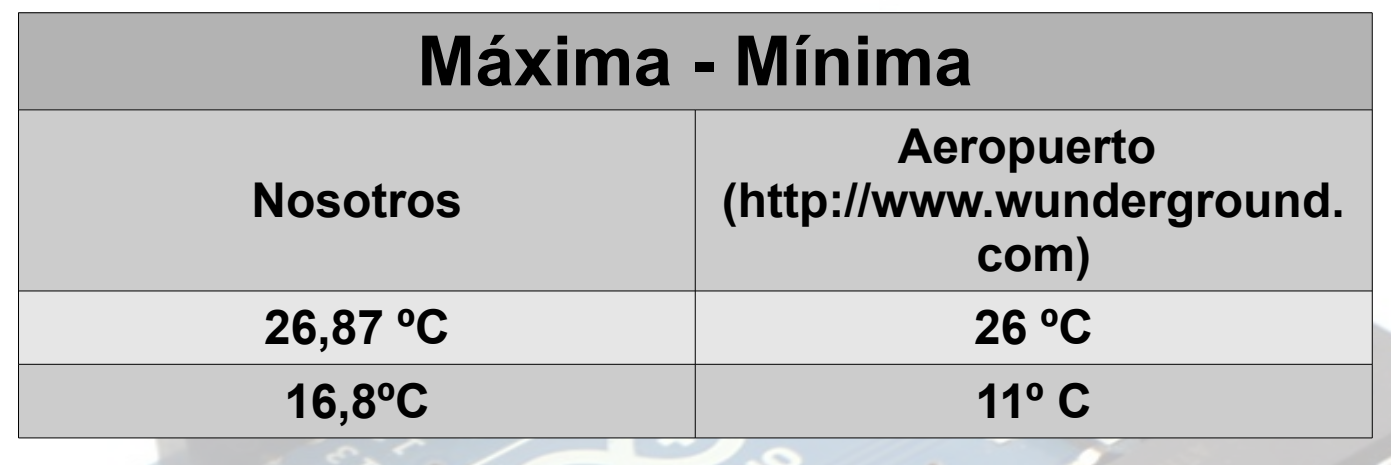

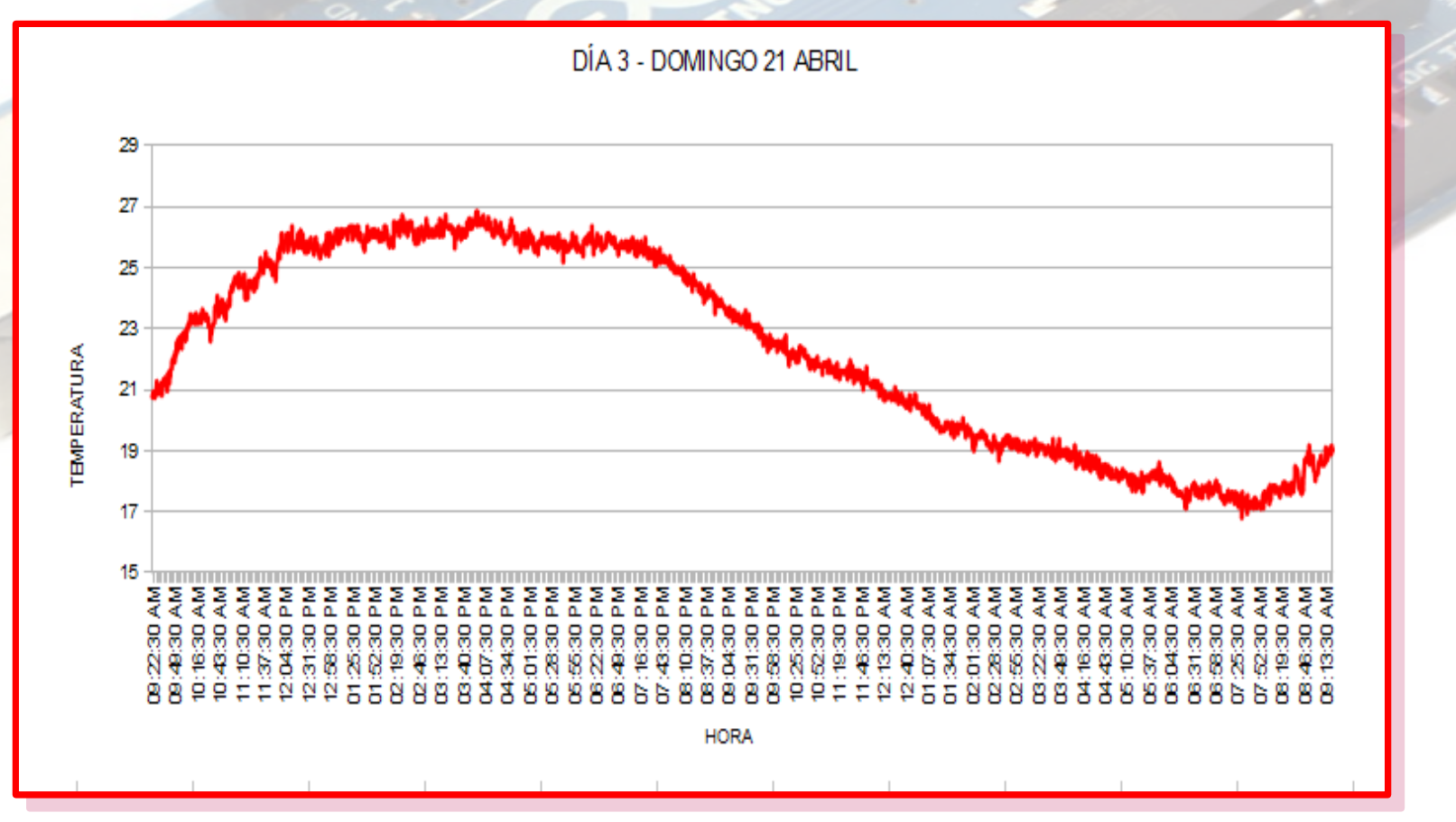

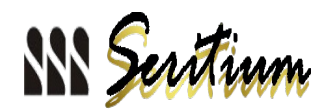

### Comparativa

Como encontramos en el BLOG: "<http://blog.tutiempo.net/pagar-datos-aemet/>" a partir del 28 de octubre de 2012 los datos históricos de las estaciones meteorológicas españolas han dejado de ser gratuitos, así que no podemos mostrar esta información.

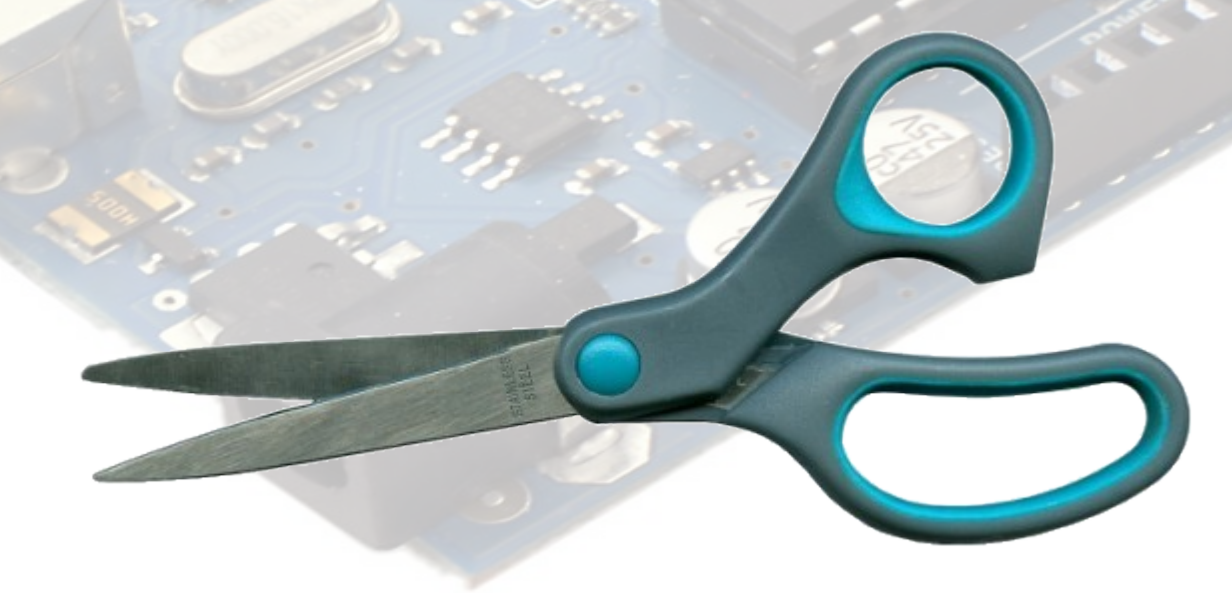